**CE1911 Lab: \_\_\_\_\_\_\_\_\_\_\_\_\_\_\_\_**

### **VHDL Design Process**

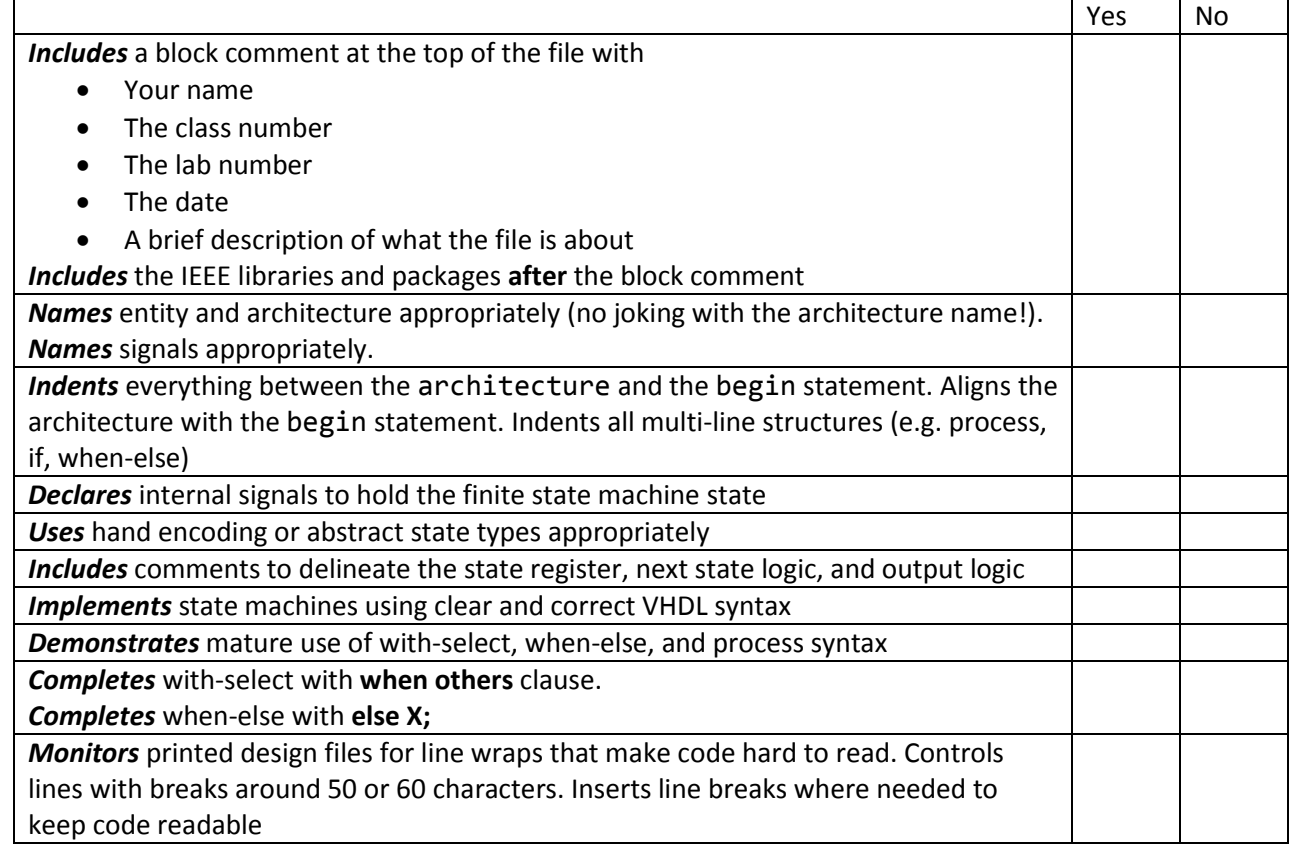

### **Design, Simulation, and Test**

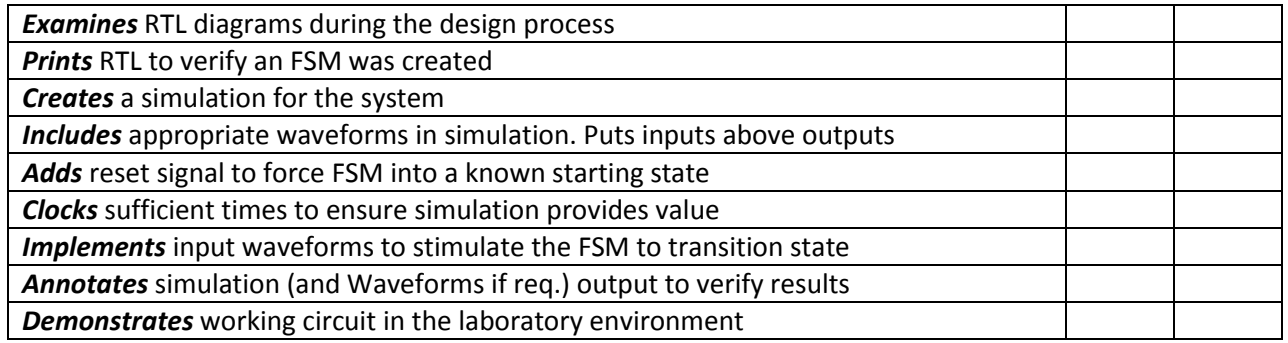

# **Report**

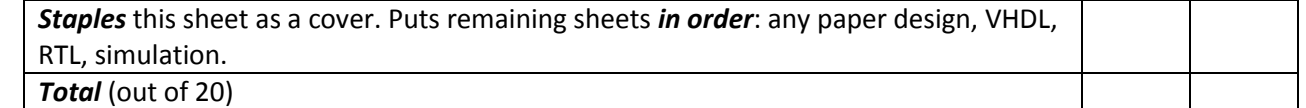

Your demo is due during the lab period. Your lab packet is due by 10 AM on the day after the lab is performed. You may do your (late) demonstration after submitting your lab packet if necessary. There is a 1 point per day late penalty on the demo.

The maximum late penalty for the report+demo per day is 2 points. Submit your packet to me during the laboratory or slip it under my office door.

## **Complete example VHDL Moore Machine**

```
-- Josiah Yoder
-- CE1901
-- Lab 4 (In-class prep)
-- 18 Mar 2016
-- Simulates a snail that smiles when it reads 1 0 in sequence from a.
library ieee;
use ieee.std logic 1164.all;
entity snail is
      port(
            a: in std logic; -- will read one value at a time from here
            clock: in std_logic;
            rstn: in std_logic; -- asynch reset
            y: out std_logic -- 1 for smiling
      );
end entity;
architecture internals of snail is
      type statetype is (nothing, have1, have10);
      signal state: statetype;
      signal nextstate: statetype;
begin
      -- state register
      process(clock,rstn)
      begin
            if rstn = '0'then
                  state <= nothing;
            elsif rising_edge(clock)
            then
                  state <= nextstate;
            end if;
      end process;
      -- next state logic
      nextstate <=
            have1 when (a='1') else
            nothing when (a='0' and (state=nothing or state=have10)) else
            have10; -- when (a='0' and state=have1)
      -- output logic
      y \leq x'1' when state=have10 else
            '0';
end architecture;
```